# Lists!

# Lists are a sequence of values of the same type... ...and can change at runtime!

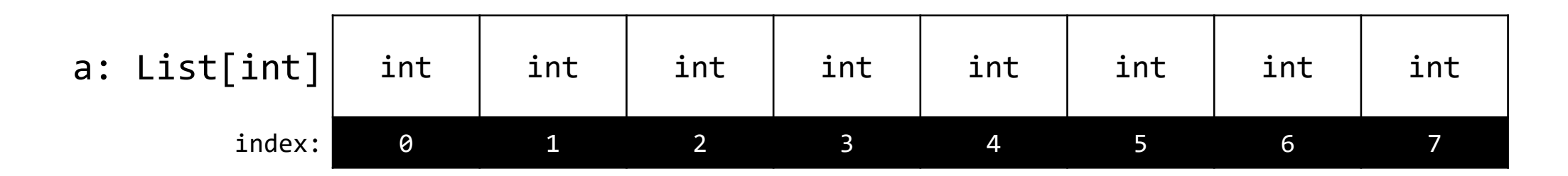

- 1. Each item in a List\* is called an *item* or an *element*
- 2. An element is a single value **addressed by its index** ("Room #")
- 3. All elements in a List are of the **same** *type\*\**
	- An array of ints, floats, strings, bools, and so on.

\* *Other languages may use the term array instead of list and may have subtly different characteristics.* \*\* *Technically*, in Python, you can create lists where elements are of many different types. While this flexibility sounds nice, the unpredictability of it is difficult to reason about in practice and is a common source of accidental errors. It is generally advised for lists to work with a *single type of data.*

# Elements are addressed by the array variable's name and index

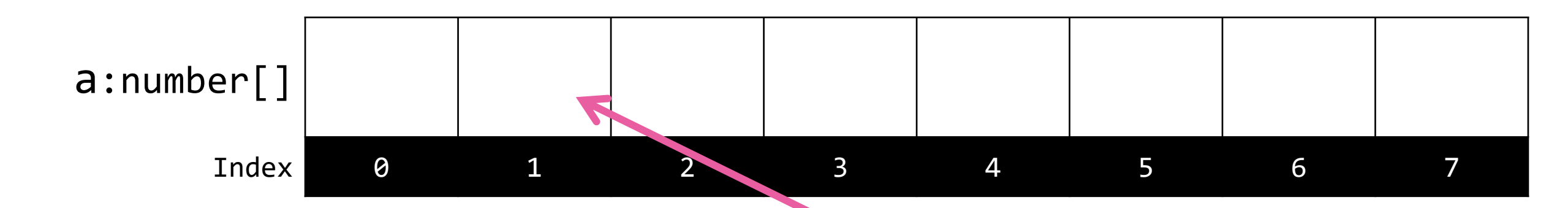

1. Notation: **array\_name[index]**, i.e. **a[1]**

#### **2. Indexing starts at [0]** (not [1])

- First index *always* 0
- Last index *always* length of array 1
- This is a convention shared by most programming languages

### **Declaring and Initializing Lists**

- 1. Import the type definition for List from the standard **typing** library\* **from typing import List**
- 2. You can **declare a List** of *any type* by

**<identifier>: List[type];** – list of <type> **ages: List[int]** – list of int values **words: List[str]** – list of str values

- 3. You **construct** an empty list in two ways:
	- 1. Use the List constructor with no argument: **list()**
	- 2. Use List literal with no elements: **[ ]**
- 4. These two initialization tasks are often done at the same time:

**words: List[str] = []**

# **List Literals**

- Initializing a List with a sequence of elements is frequently useful
- Using List Literal syntax, you can do this directly: ages: List[int] = [18, 21, 20, 18, 19, 19] words: List[str] = ["the", "quick", "brown", "fox", "jumped"]
- The List Literal syntax is a sequence of expressions, separated by commas, whose types match the List's type.
- There are other ways to initialize non-empty Lists you'll soon learn!
	- 1. Iterator-based initialization
	- 2. List comprehensions

# **Appending Elements to a List**

- Lists are a *mutable* data structure that can grow (or shrink) in length!
	- Unlike Tuples and Strings!
- The **append** method adds an element to the end of a List
	- The element to add is the method's only parameter
	- The method returns None, because it *mutates* the List
- Examples:

ages.append(22) words.append("over")

# **Removing Elements from a List**

- The **pop** method removes an element at a given index from a List
	- The **index** to remove is the method's only parameter
	- The method returns the value previously stored at that index
- If no index is provided, the pop method defaults to the last index
- If the popped index is in the middle of the list, the indices of all following elements move back by one to avoid a "gap" in the middle of a list.

```
• Example:
ages: List[int] = [18, 19, 20, 21]
print(ages.pop(1)) # 19
print(ages) # [18, 20, 21]
 print(ages.pop()) # 21
 print(ages) # [18, 20]
```
#### **Fundamental List Operations**

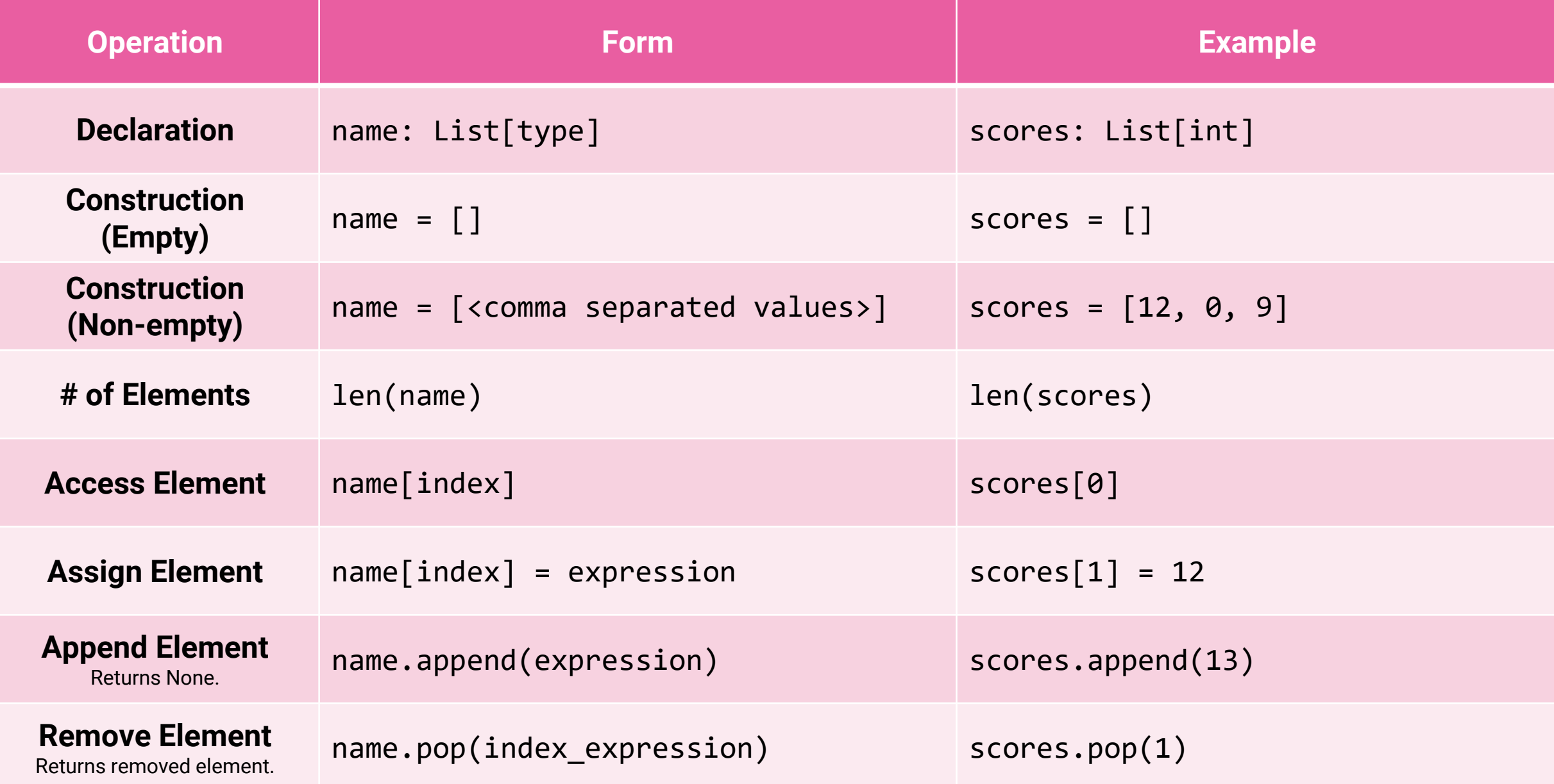